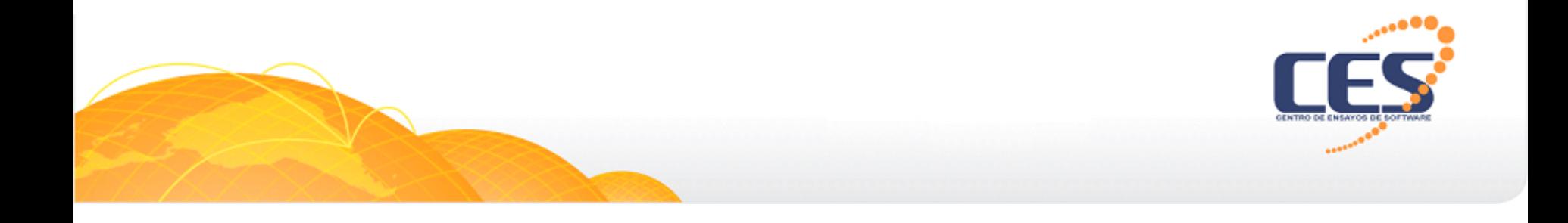

#### Clínica de Performance Ing. Gustavo Guimerans Centro de Ensayos de Software (www.CES.com.uy)

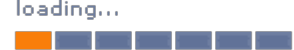

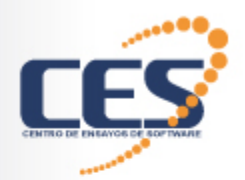

# ¿Quiénes somos?

- § **Especializados** en servicios de testing
	- Evaluar la calidad de los sistemas
- § Emprendimiento **conjunto** 
	- Vínculo Academia-Industria
- § **Símbolo** de calidad
	- Desde **2004**

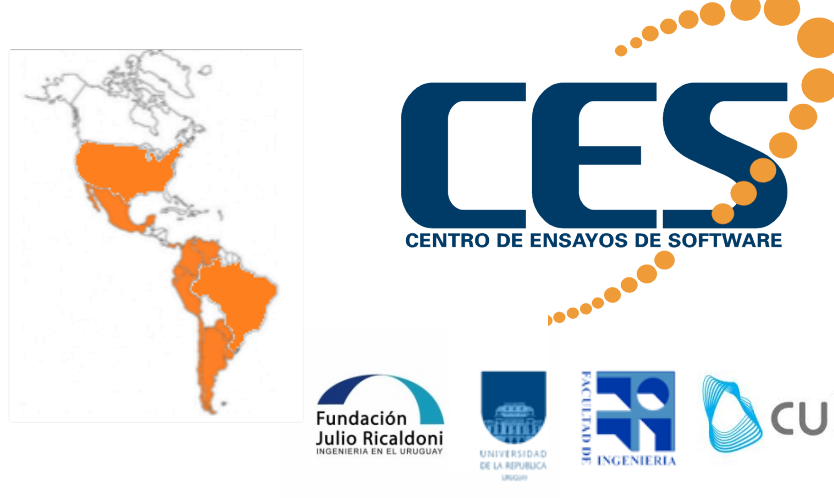

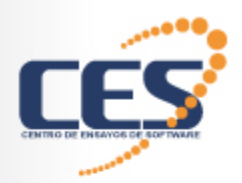

## Principales servicios

- **Testing funcional**
- Ensayos de plataformas
- Capacitación en testing
	- üCarrera 12 ediciones
	- Grado y Posgrado
	- $\checkmark$ Especializaciones
- Consultoría en testing
	- $\checkmark$  Departamento de testing
	- $\checkmark$  Proceso de testing
	- $\checkmark$  Apoyo en proyectos de testing
	- Certificación / Homologación / Conformidad

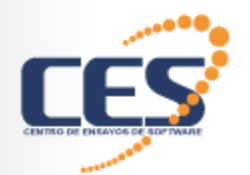

#### ¿Contexto? ¿Arquitectura?

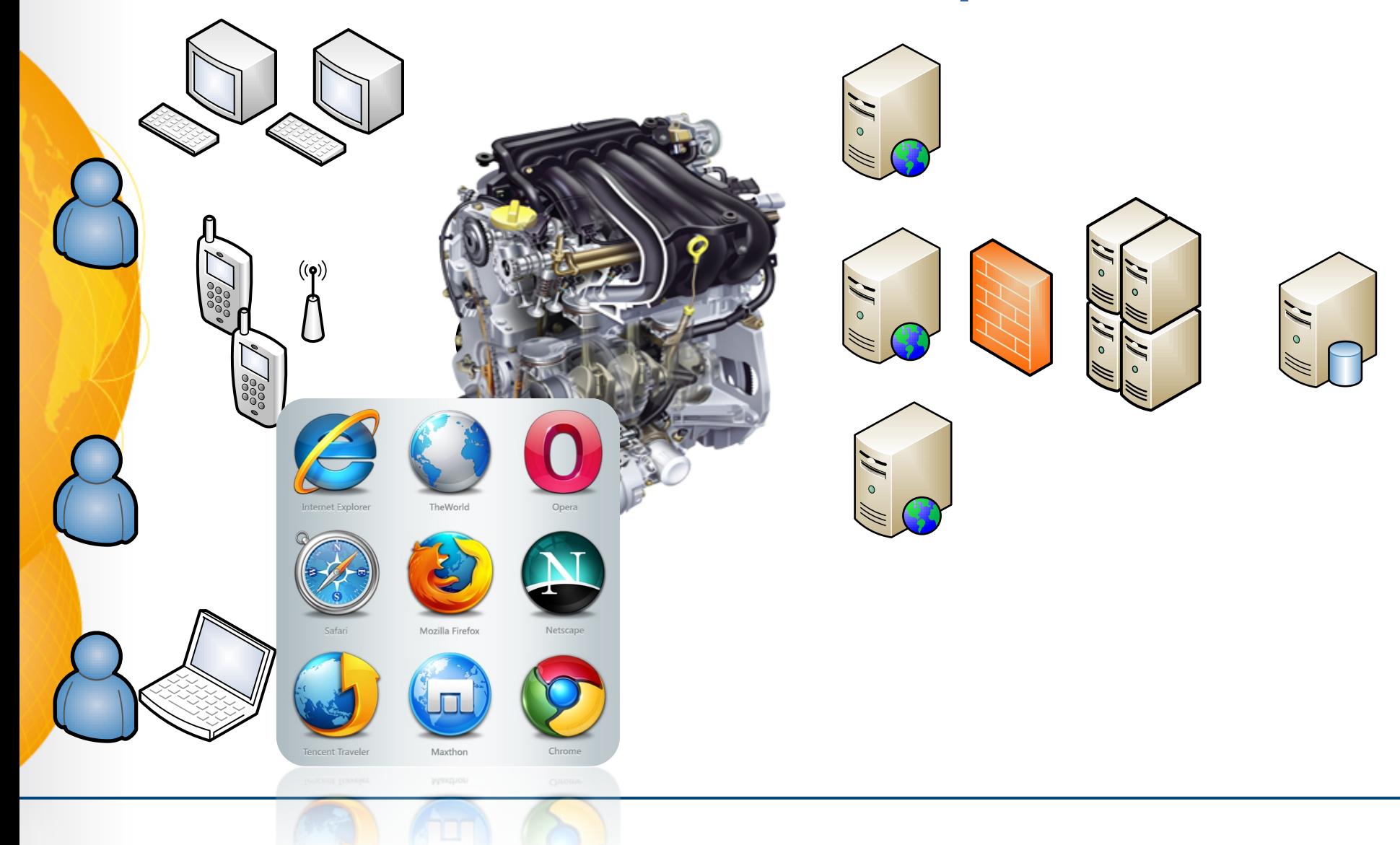

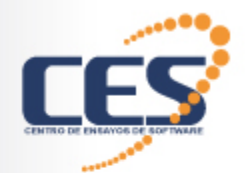

#### ¿Contexto? ¿Arquitectura?

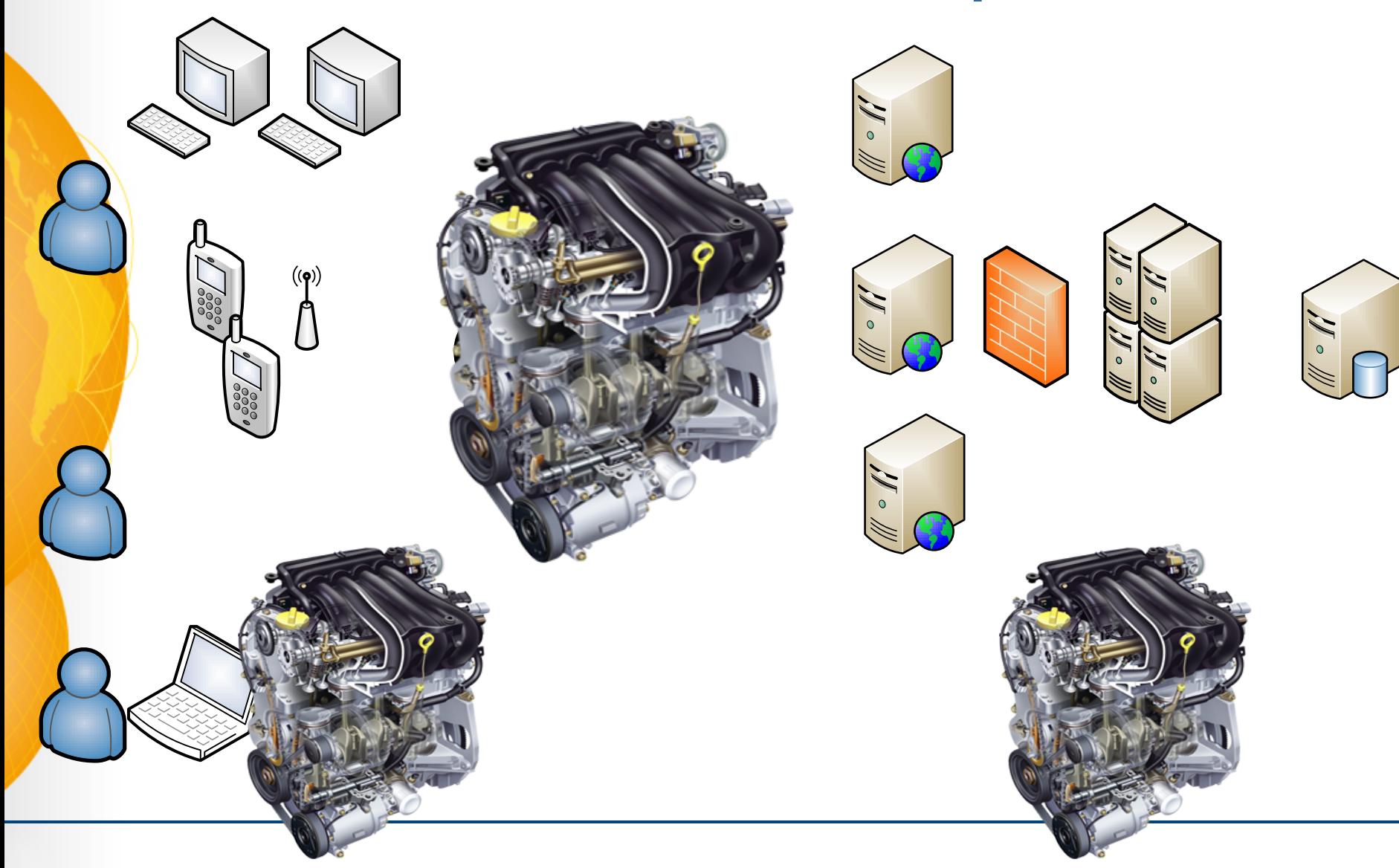

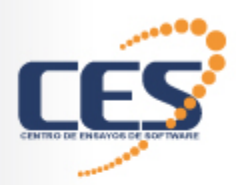

#### ¿Foco?

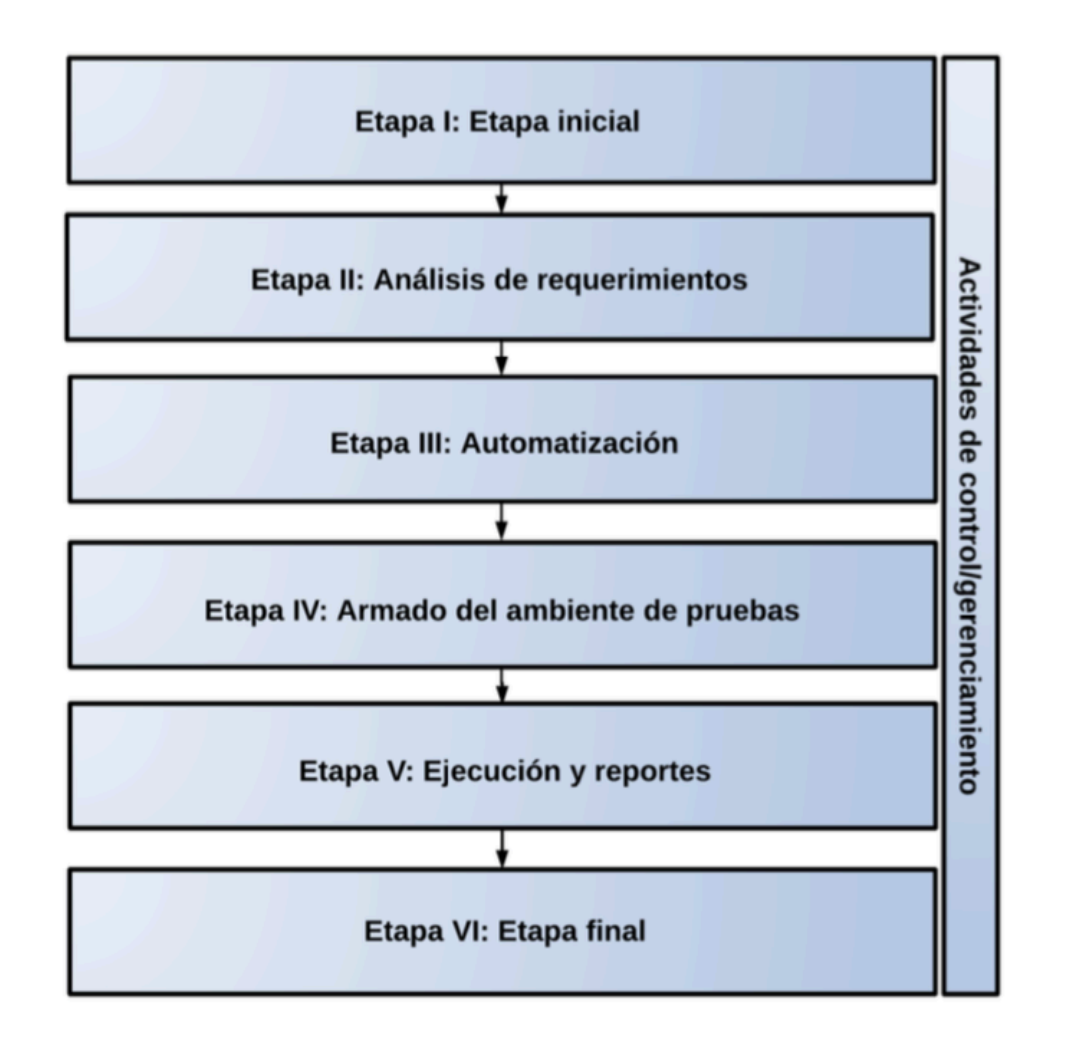

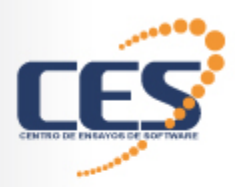

#### ¿Foco?

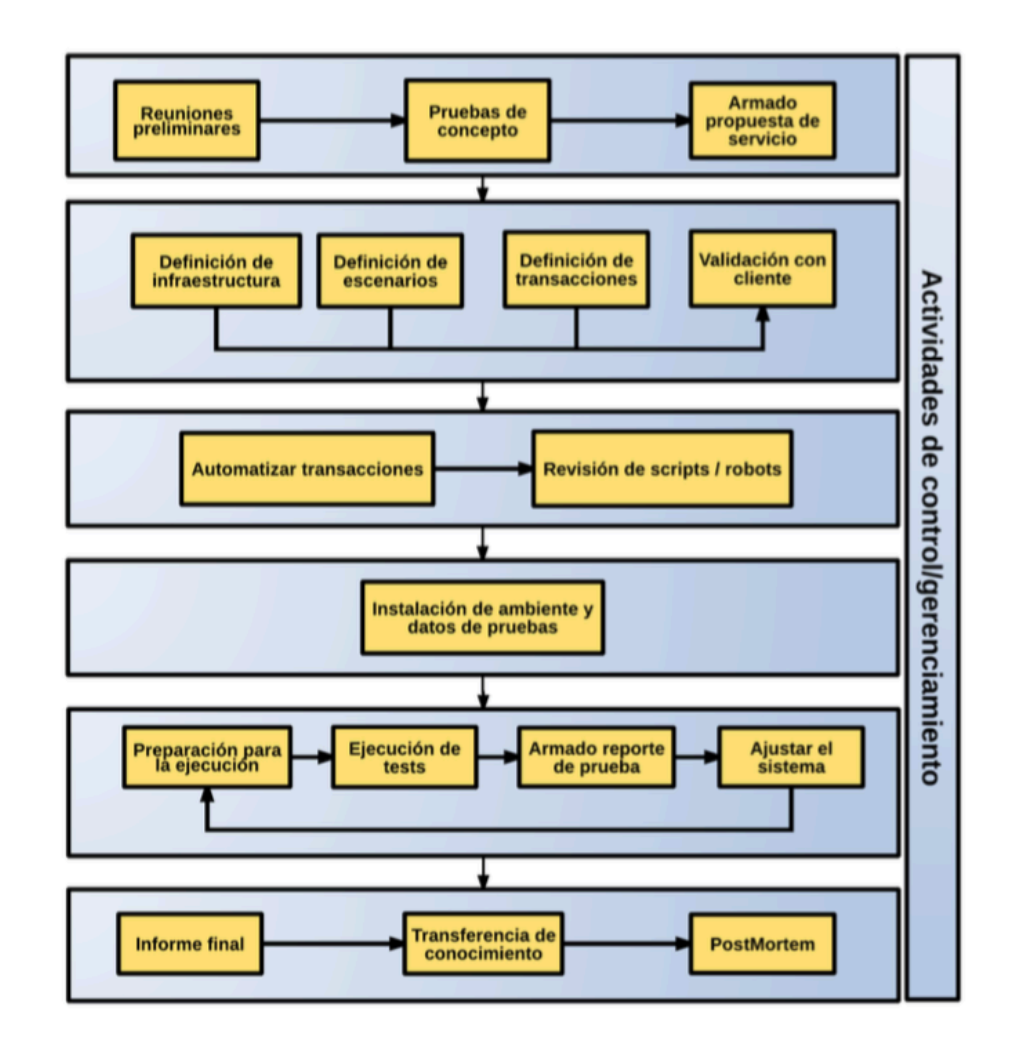

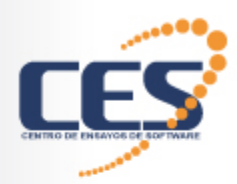

#### ¿Foco?

Elaborar cuestionario Definición de la prueba Grabar y reproducir un script HTTP

Especificación y armado del ambiente de prueba Definición de escenarios

Automatización de la prueba

Configuración de monitorización

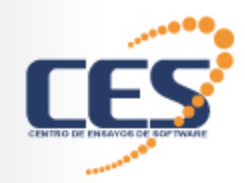

#### ¿Automatización?

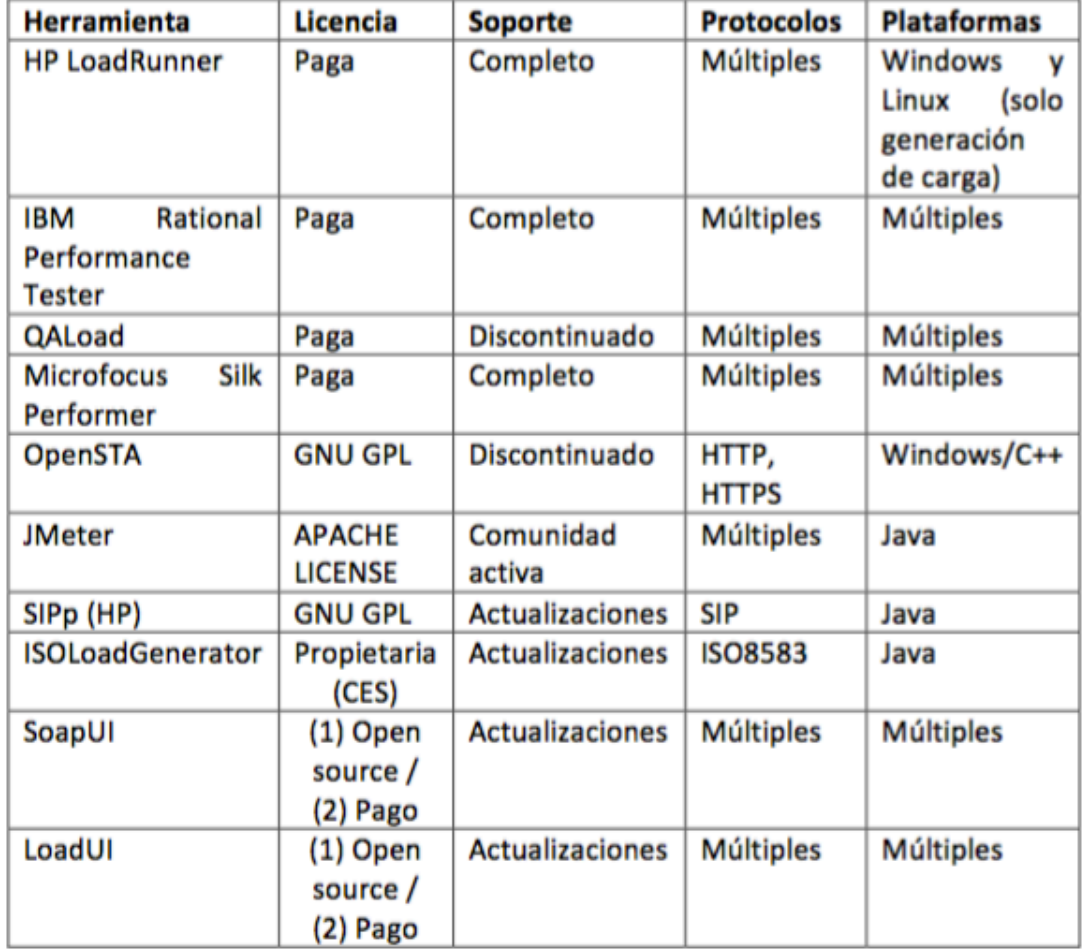

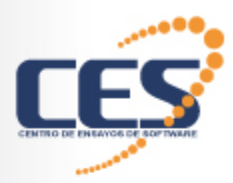

#### ¿Monitorización?

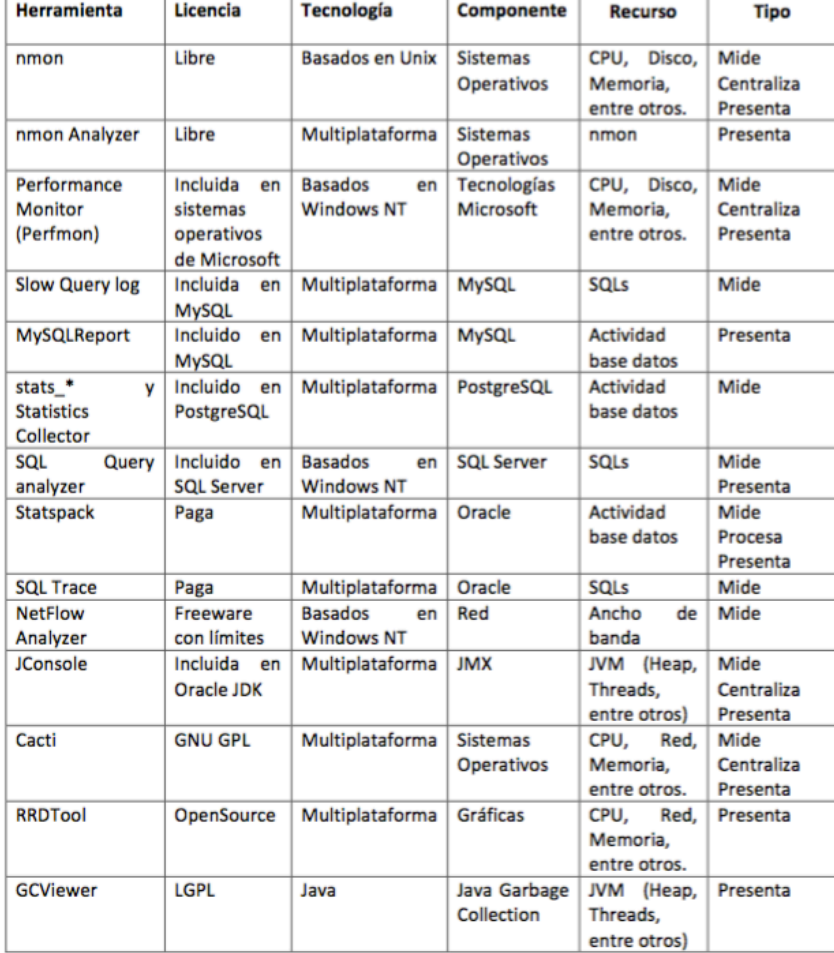

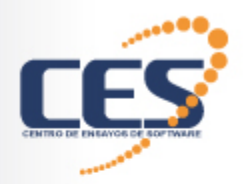

#### ¿En desarrollo?

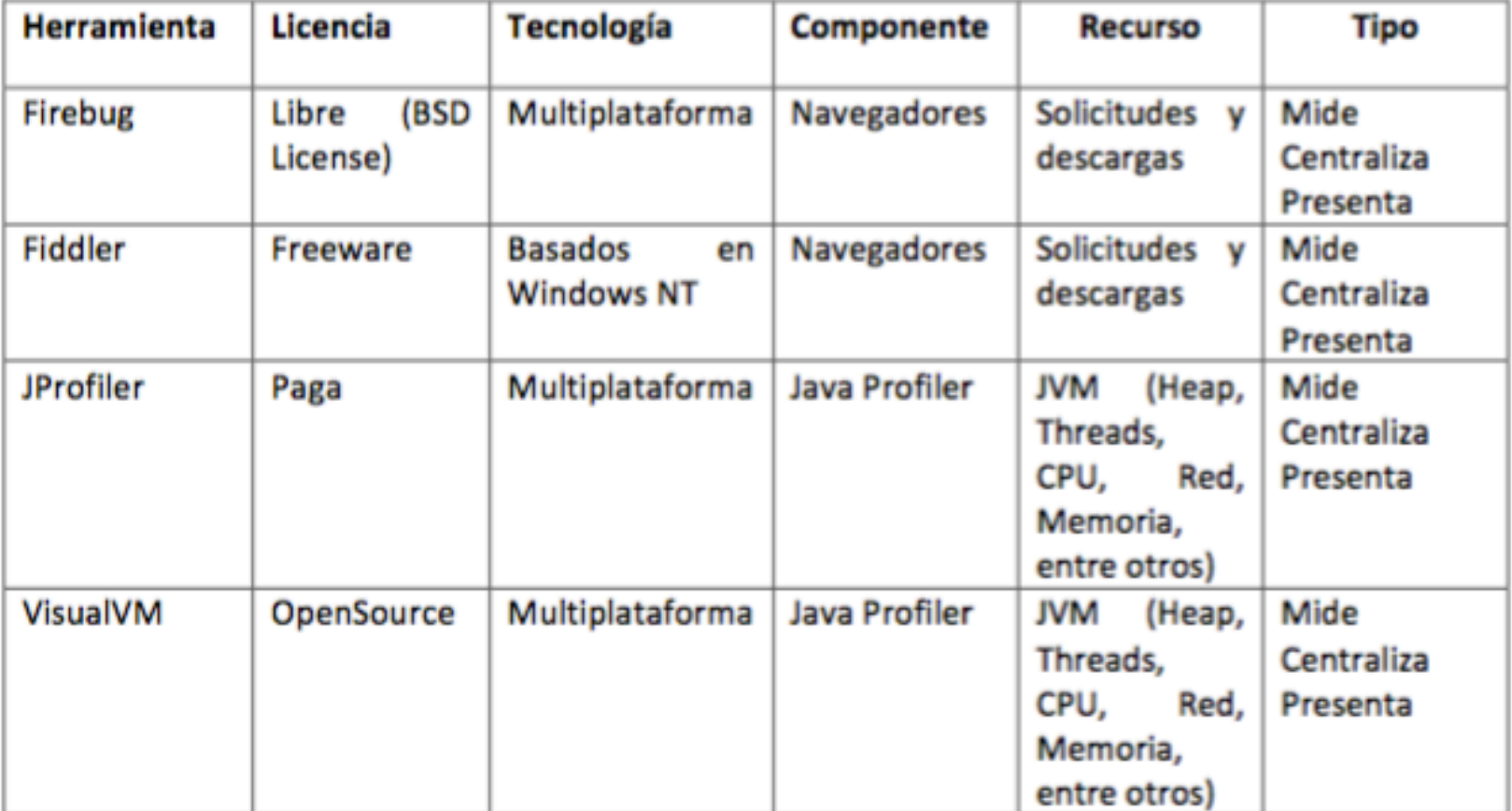

Algunas, además, facilitan el proceso de automatización, pues permiten revisar las solicitudes y las respuestas. Este es el caso de los sniffers como wireshark, fiddler también son útiles los profilers y servicios de análisis de páginas como YSlow.

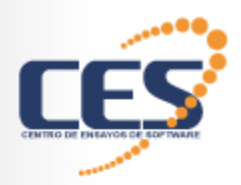

# ¿En Desarrollo?

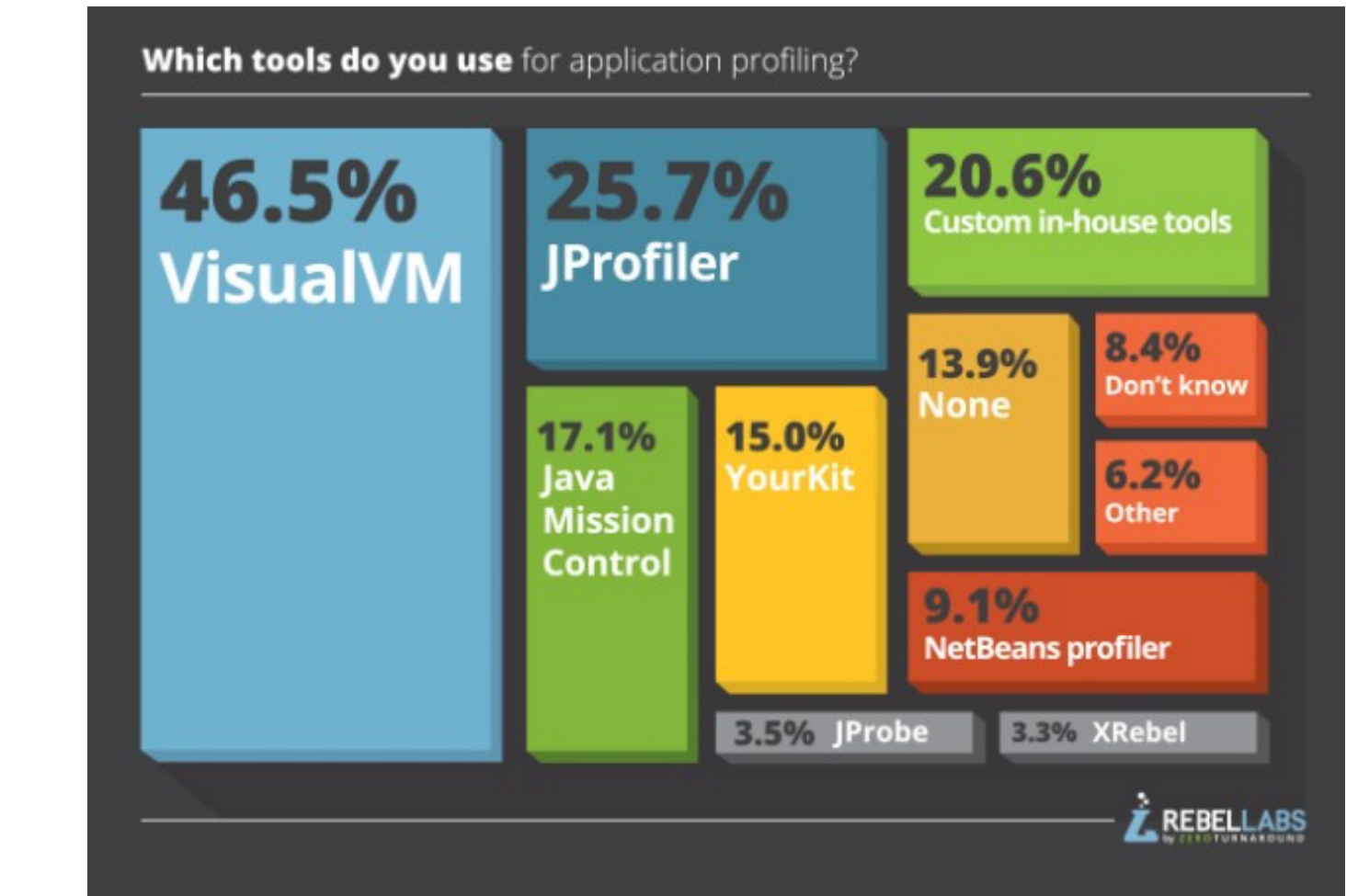

*Top 5 Java Profilers Revealed: Real world data with VisualVM, JProfiler, Java Mission Control, YourKit and Custom tooling http://zeroturnaround.com/rebellabs/top-5-java-profilers-revealed-real-world-data-with-visualvm-jprofiler-java-mission-control-yourkit-and-custom-tooling/* 

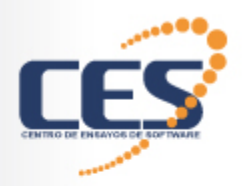

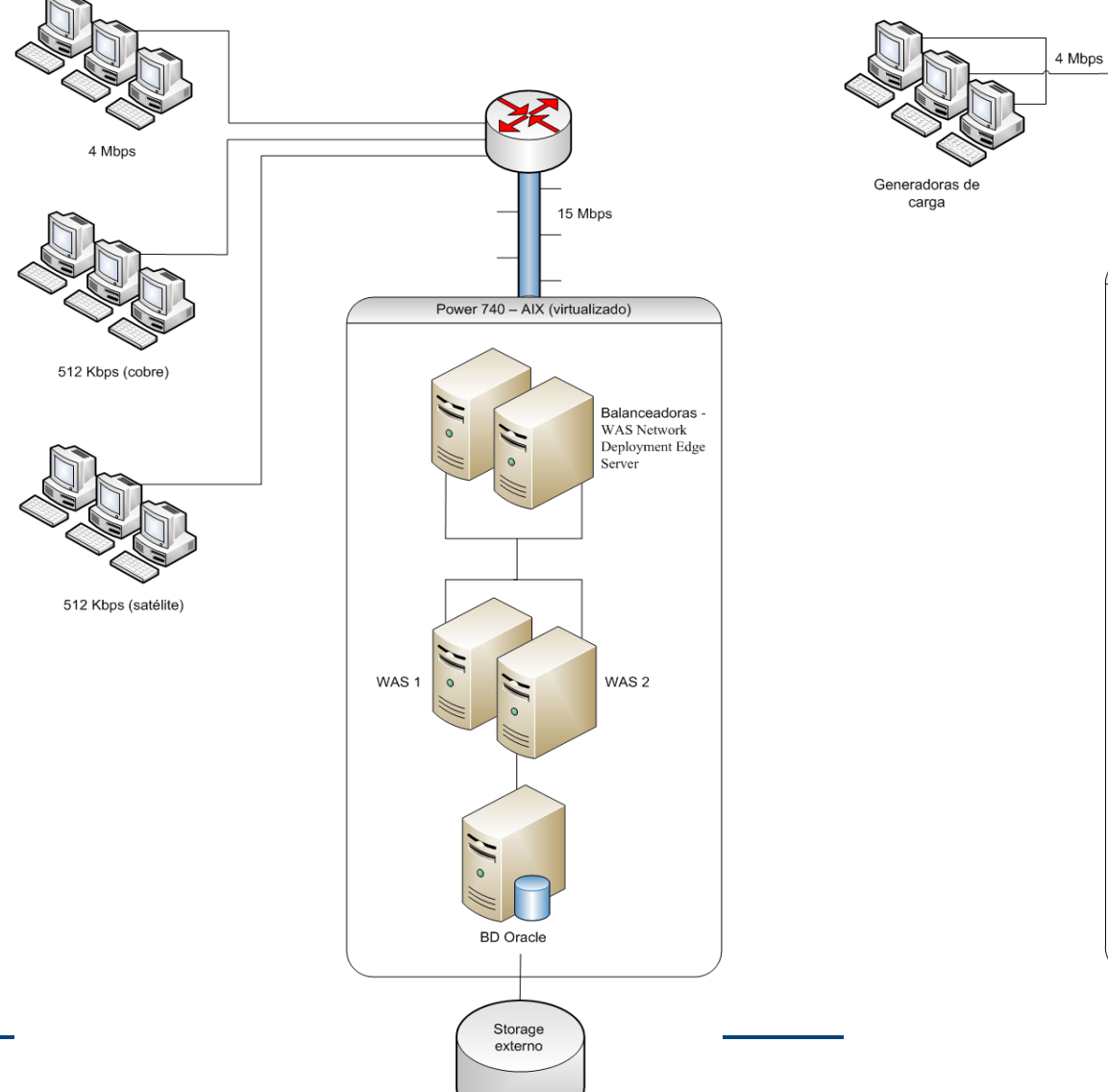

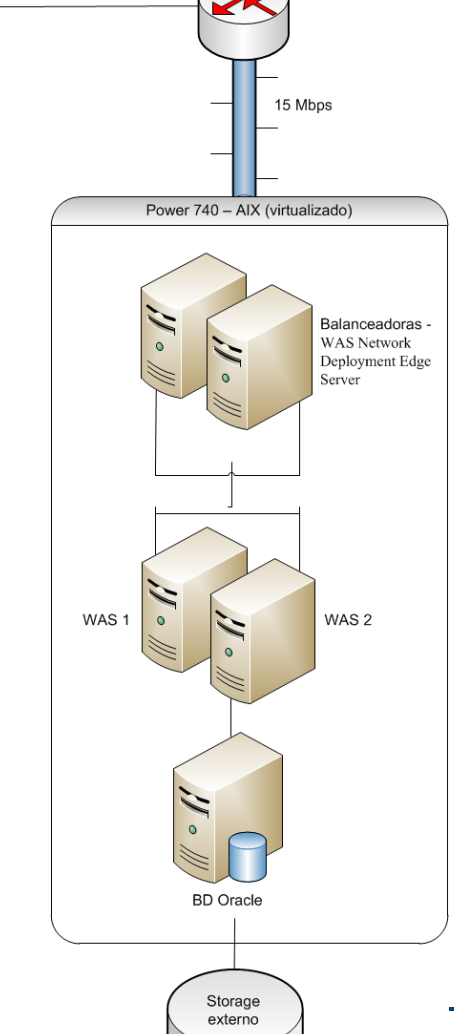

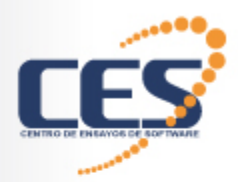

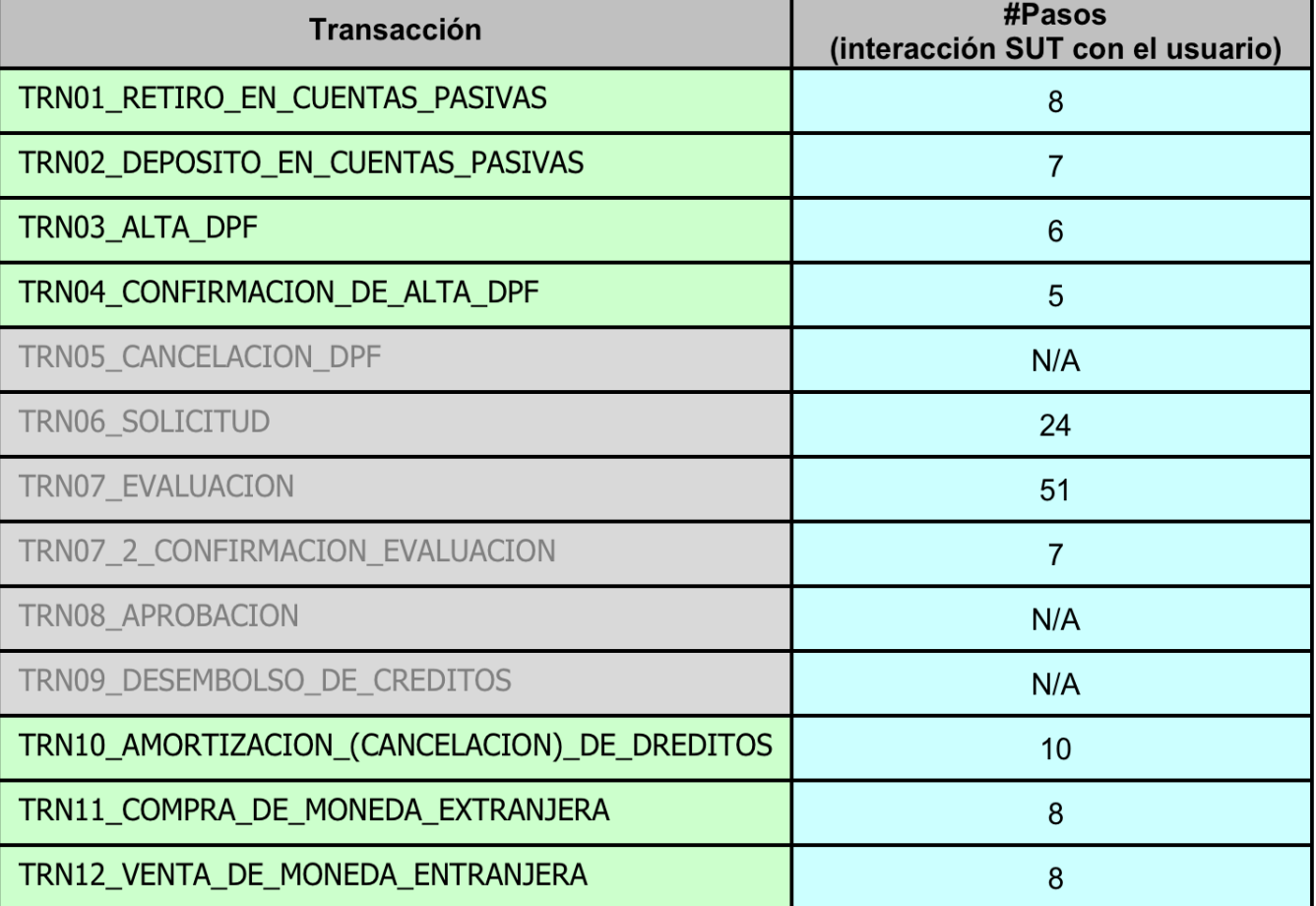

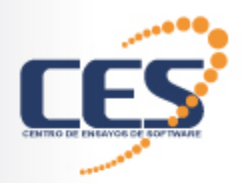

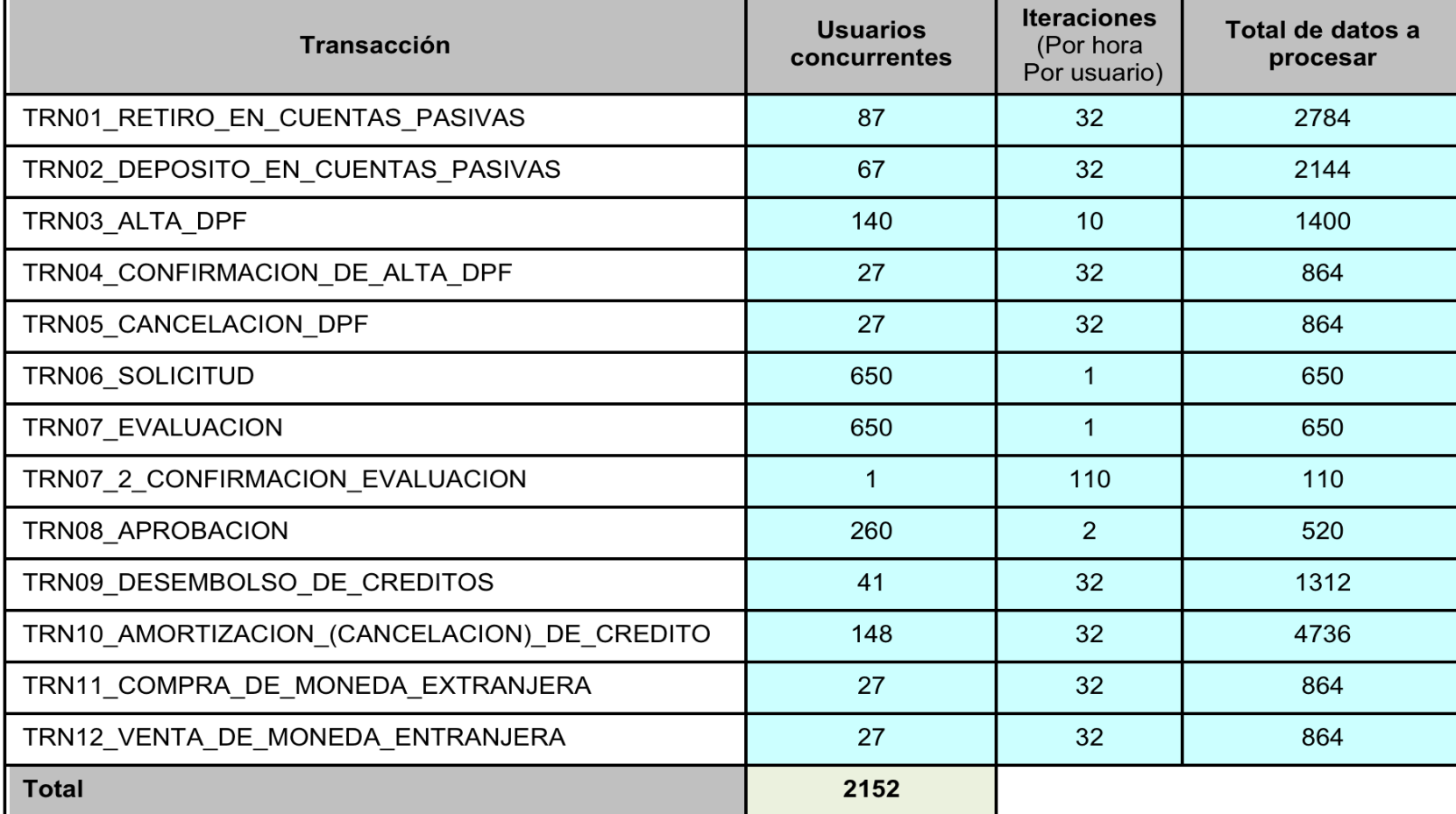

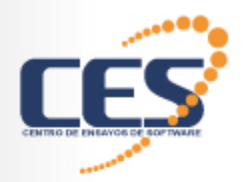

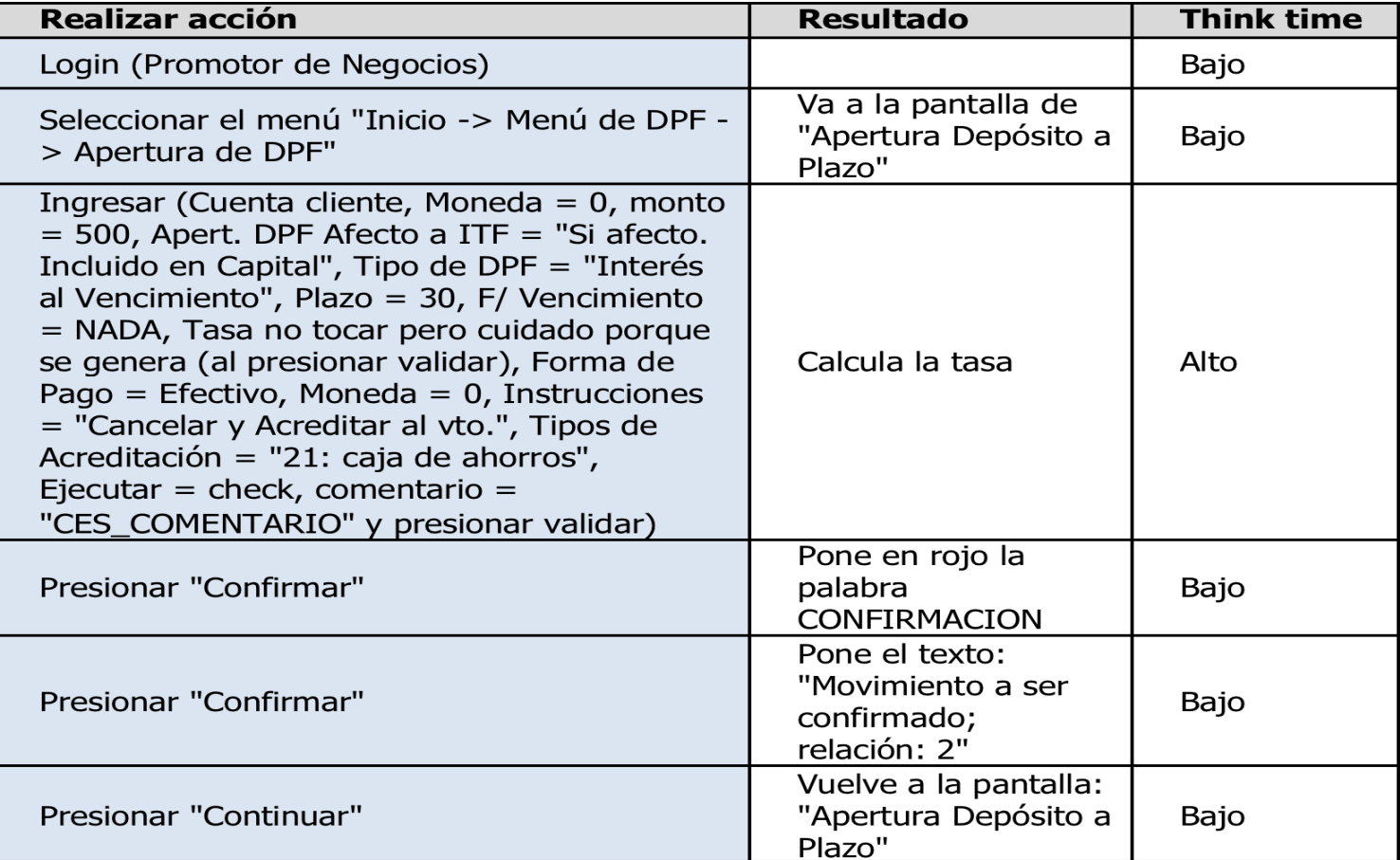

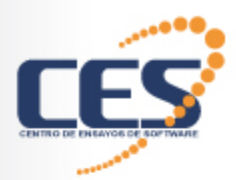

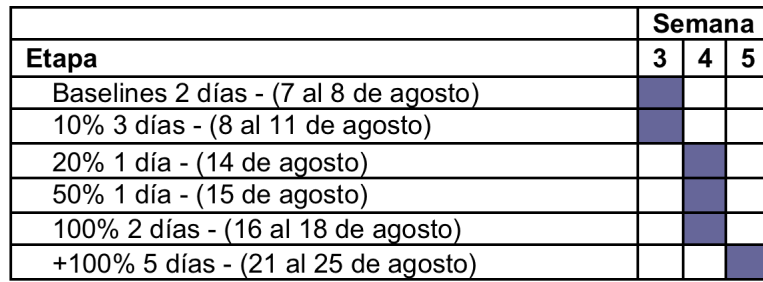

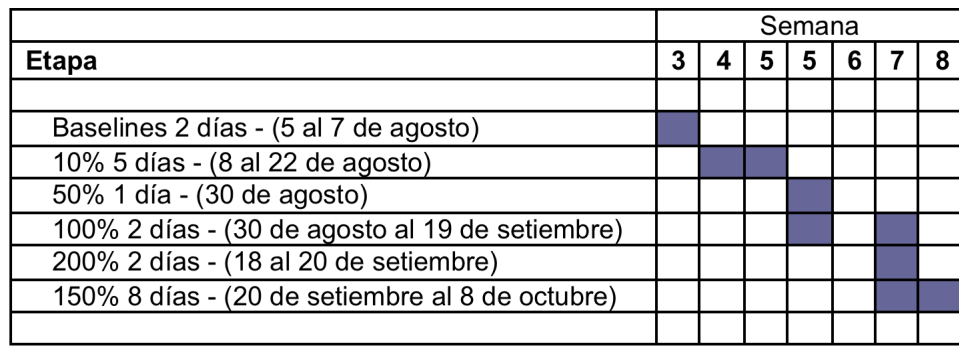

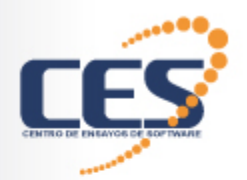

#### • El final... y lo primero...

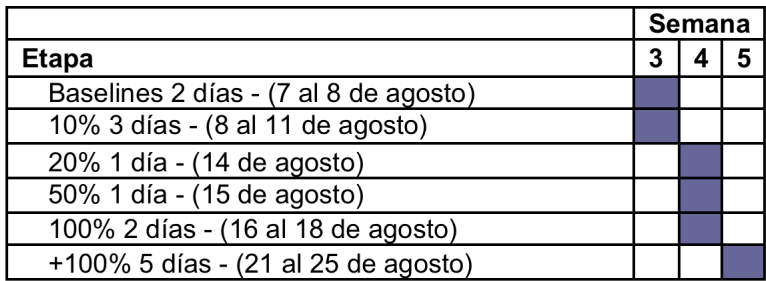

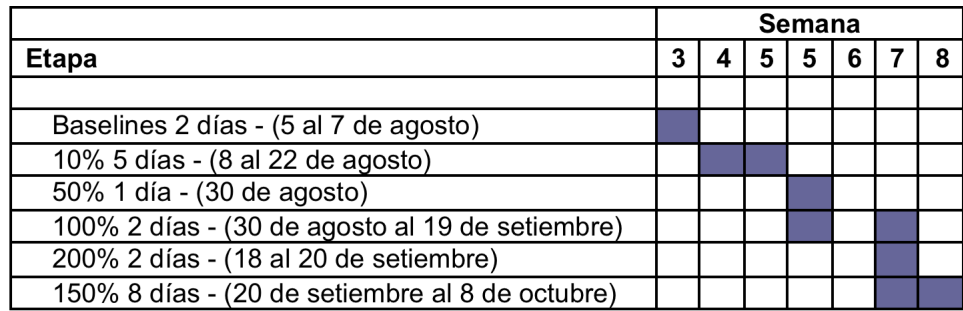

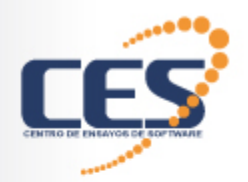

#### **Baseline "TRN03"**

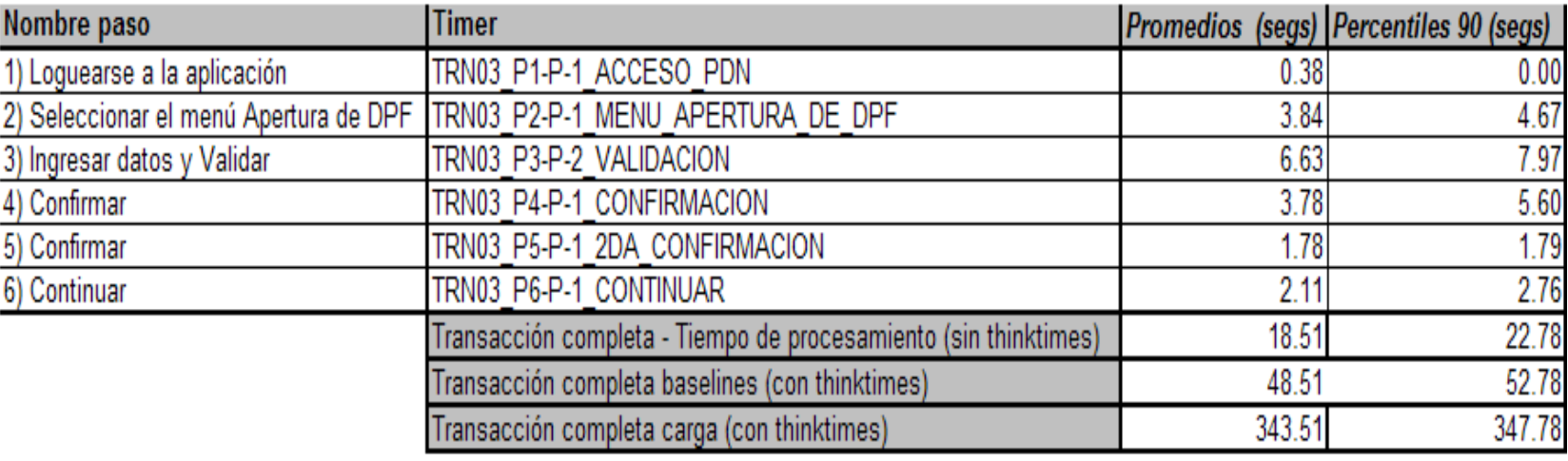

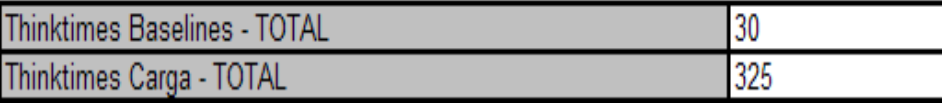

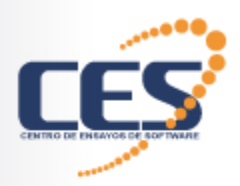

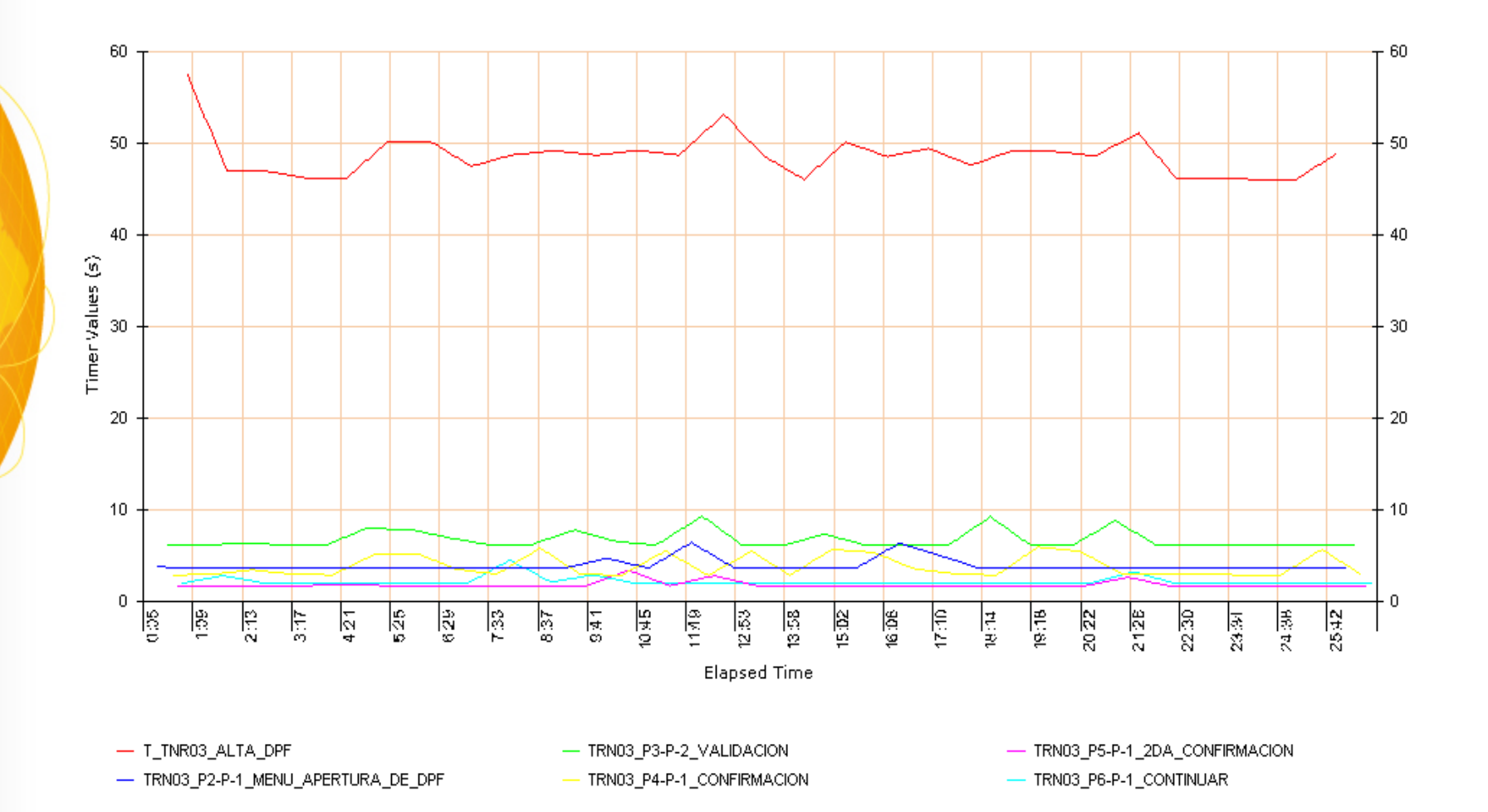

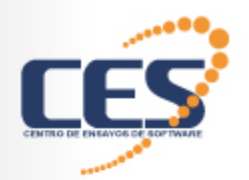

#### • Resumen baselines

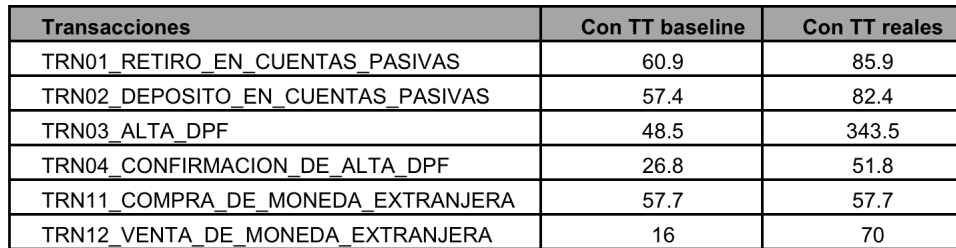

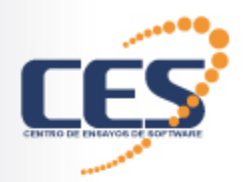

#### $10\%$

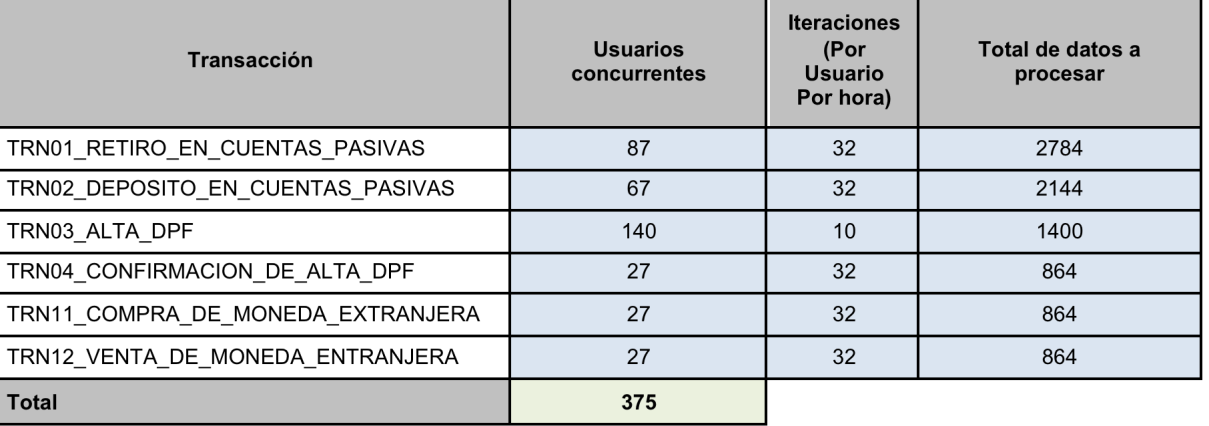

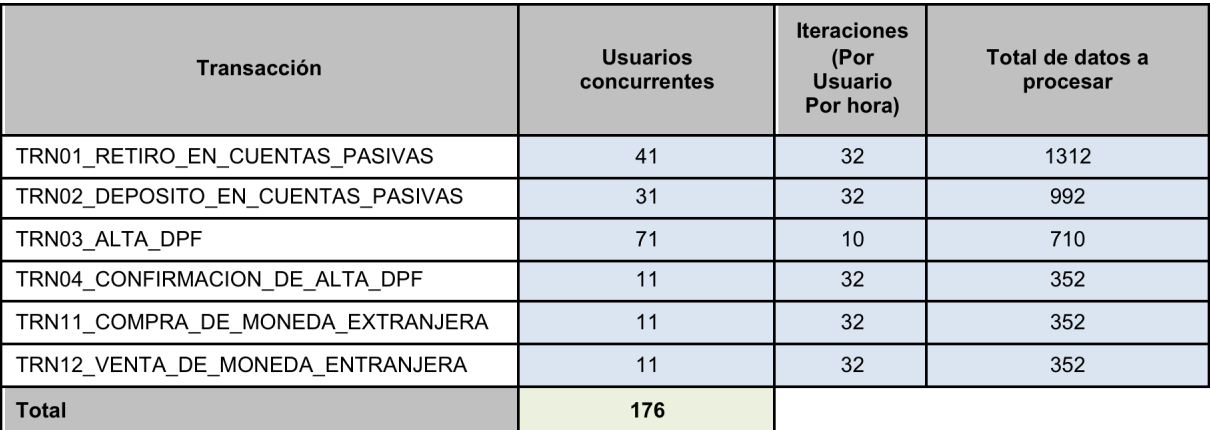

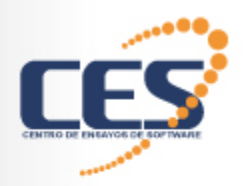

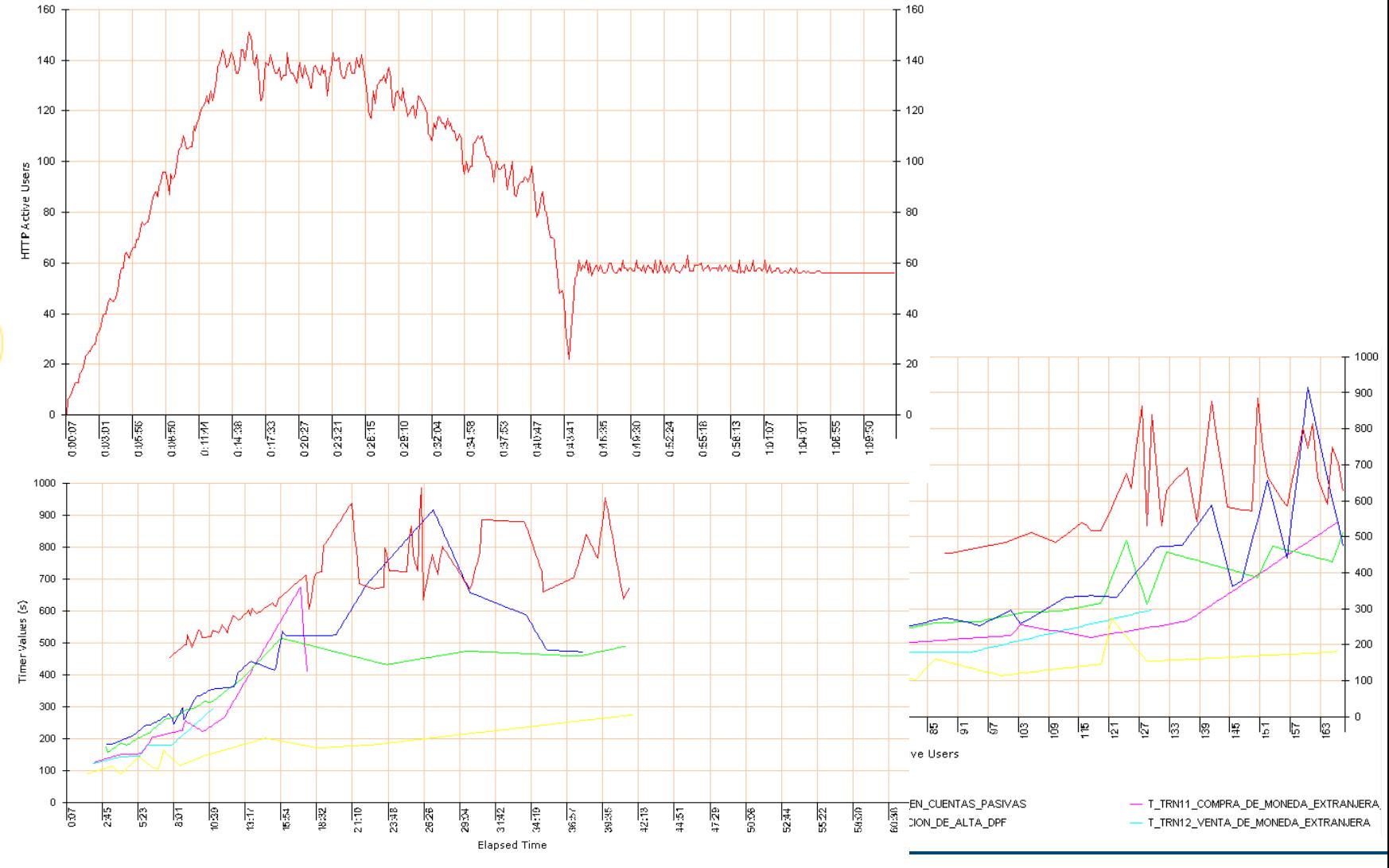

- T\_TRN11\_COMPRA\_DE\_MONEDA\_EXTRANJERA

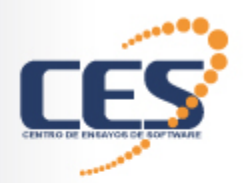

#### $10\%$

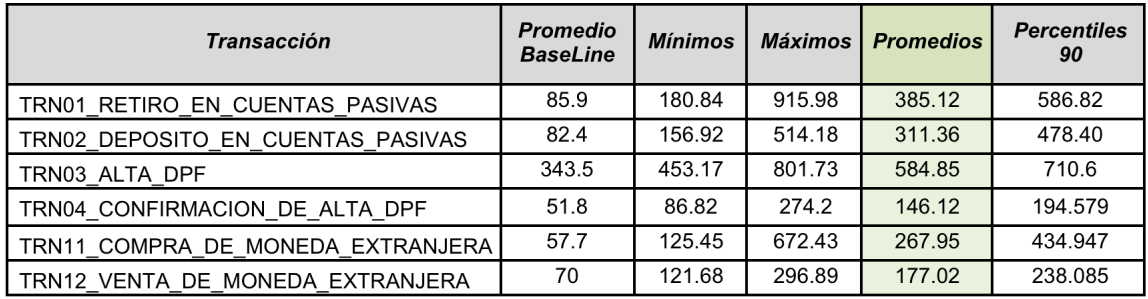

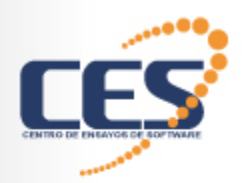

#### § "10%" ¿Causas?

- Loop
- Red

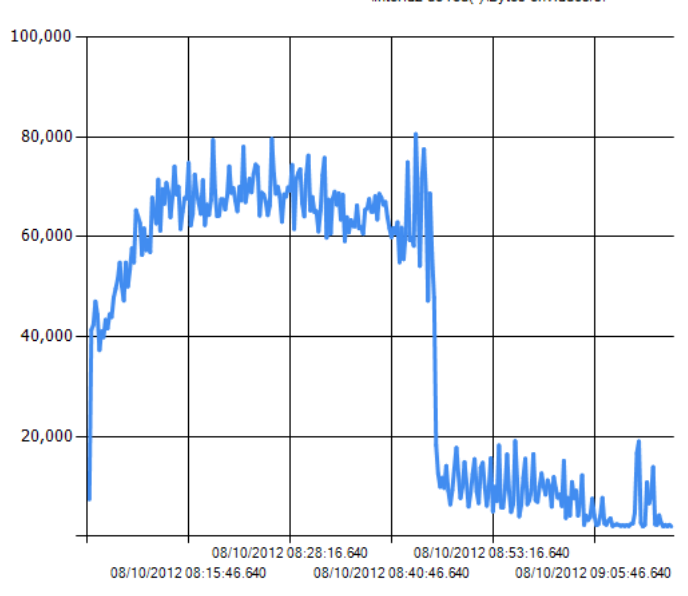

\Interfaz de red(\*)\Bytes enviados/s.

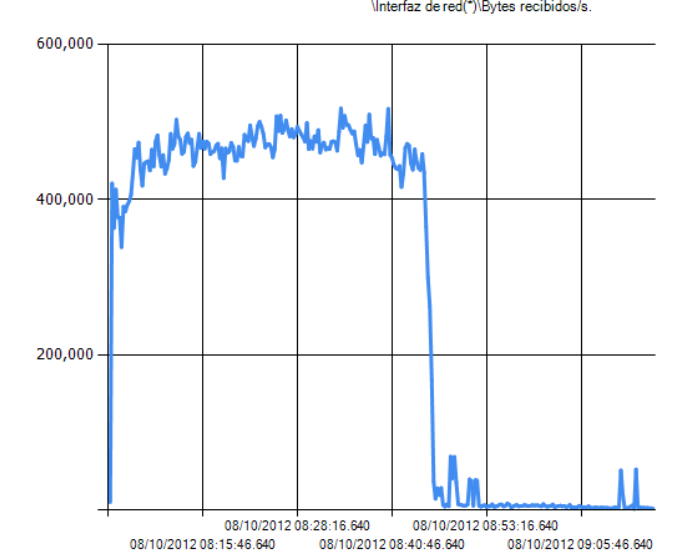

\Interfaz de red(\*)\Bytes recibidos/s.

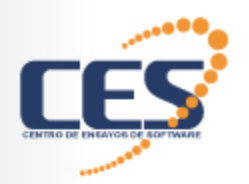

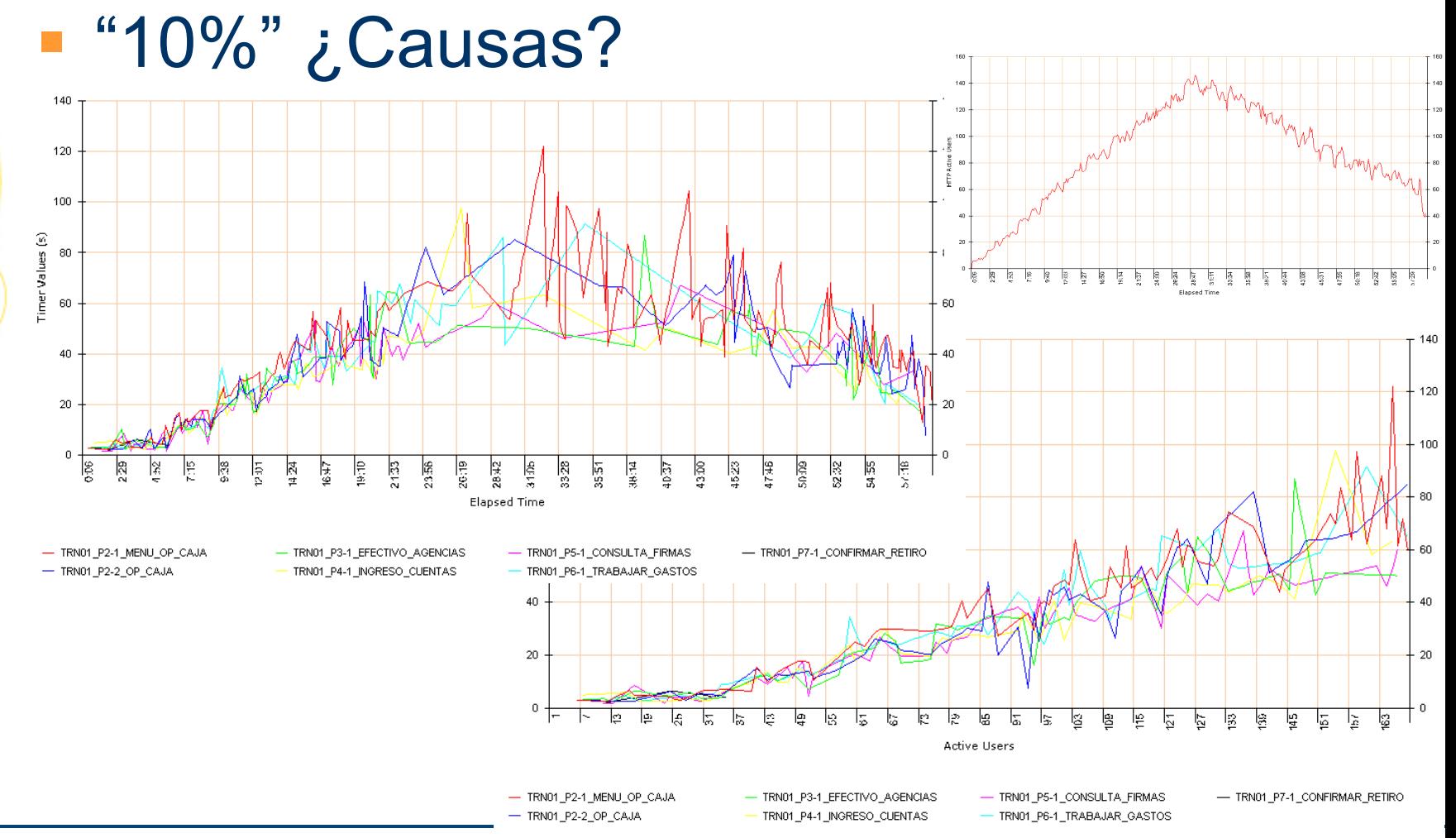

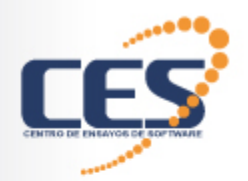

#### Causas? في "10%"

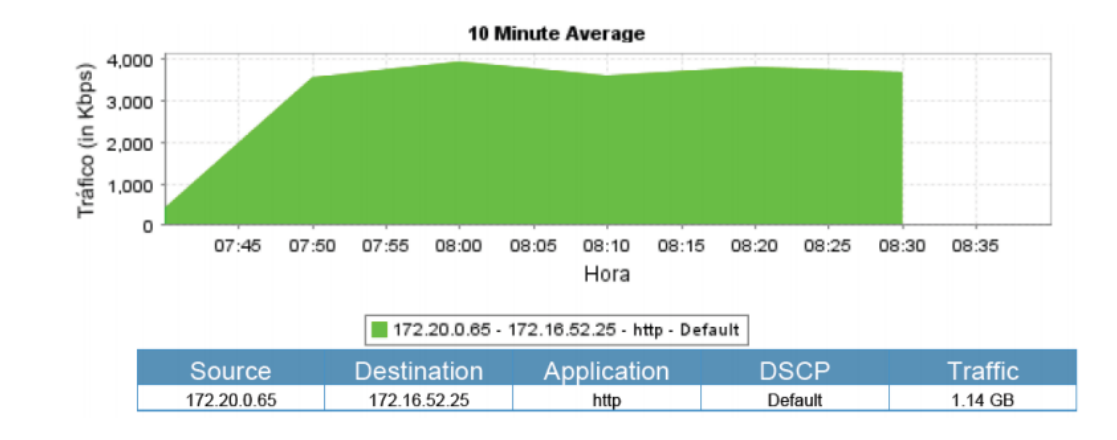

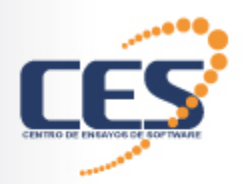

§ ¿Solución?

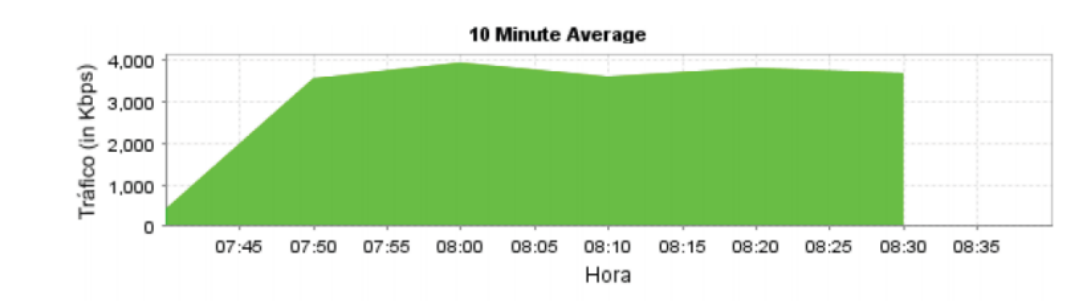

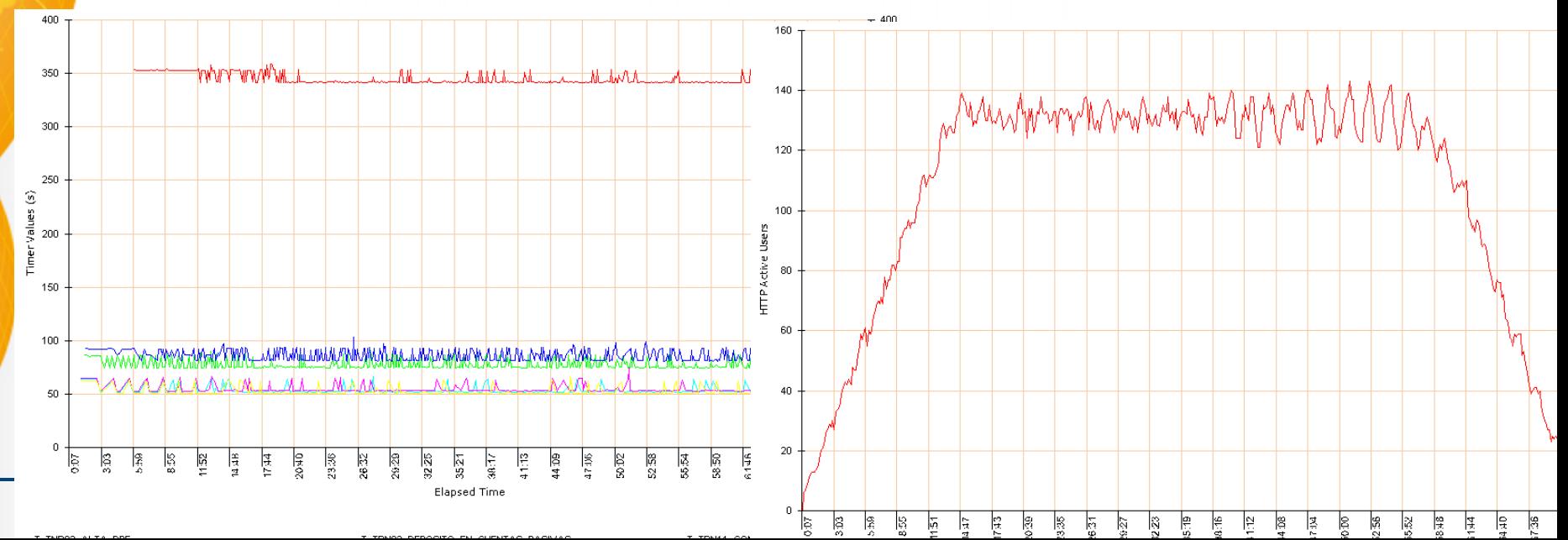

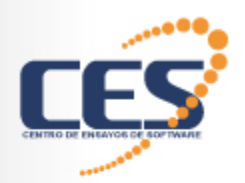

#### $-$  "50%"

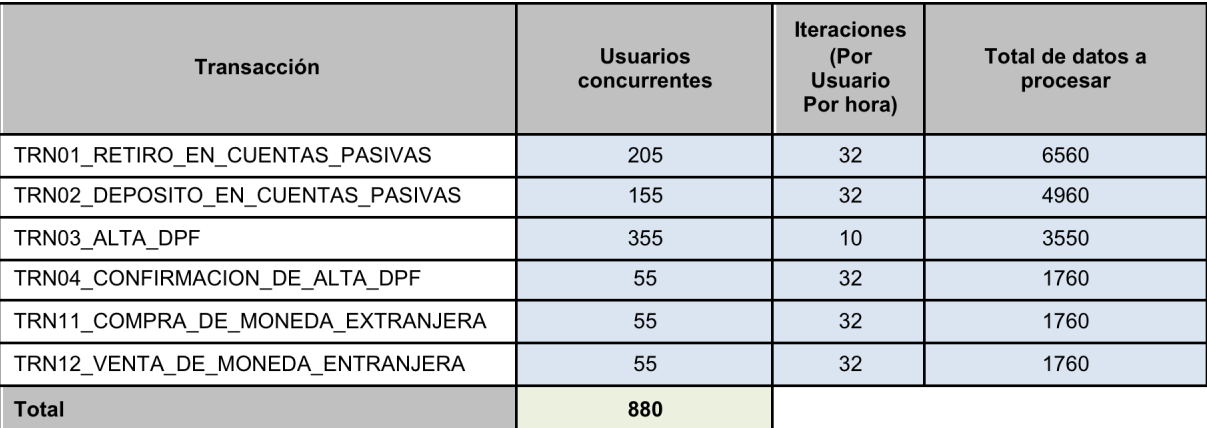

10 Gb/s la red

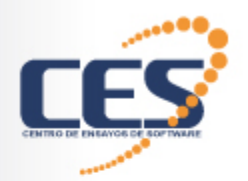

#### § "100%" - **Prueba de larga duración**

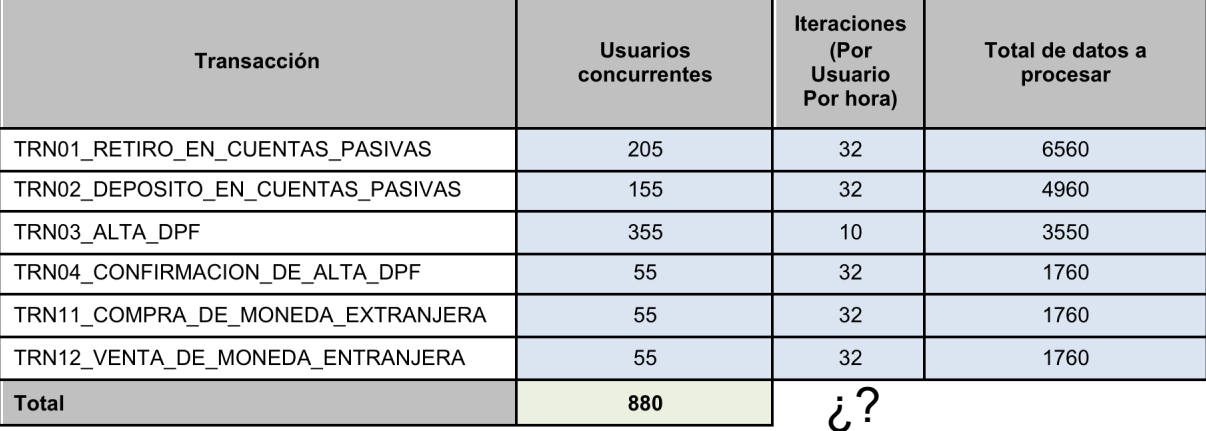

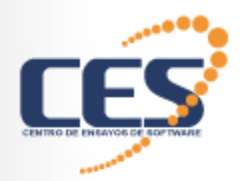

#### § "100%" - **+Trx06**

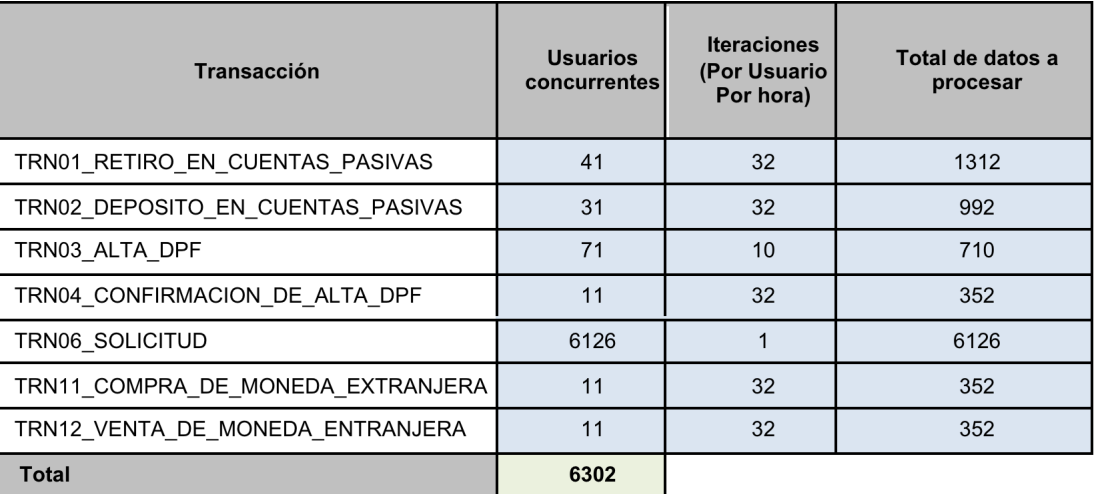

¿?

#### 550 usuarios aproximadamente

![](_page_31_Picture_0.jpeg)

 $-$  "200%"

![](_page_31_Figure_3.jpeg)

![](_page_32_Picture_0.jpeg)

22:23 22:25 22:28 22:30 22:33 22:35 22:38 22:40 22:43 22:45 22:48 22:50 22:53 22:55 22:58 3:00 3:0 3:0 23:08 23:10 23:13 23:15 23:18 23:20 23:23 23:25 23:28 23:30 23:33 23:35 23:38 23:40 23:43 23:45 23:48 

# Fusión Bancos

![](_page_32_Figure_2.jpeg)

Dada la carga observada y para evitar espera de los usuarios por conexiones libres, se aumentaron la cantidad de conexiones (de 25 a 30) en el *pool*.

El *heap* de memoria se mantuvo sin problemas en el entorno de 1GB a 2GB, en la medida que se disparaban los *Garbage Collections.* La siguiente gráfica muestra un comportamiento es adecuado.

![](_page_32_Figure_5.jpeg)

![](_page_32_Figure_6.jpeg)

![](_page_33_Picture_0.jpeg)

#### ■ ¿Solución?

#### • **Direccionamiento del 150%**

- üHacia el *cluster*.
- $\checkmark$  Hacia uno de los WAS.
- $\checkmark$  Hacia uno de los IBM HTTP Server.

![](_page_34_Picture_0.jpeg)

#### ■ ¿Solución?

![](_page_34_Figure_3.jpeg)

- $-$  T\_TNR03\_ALTA\_DPF - T\_TRN04\_CONFIRMACION\_DE\_ALTA\_DPF - T\_TRN01\_RETIRO\_EN\_CUENTAS\_PASIVAS\_2  $-$  T\_TRN06\_SOLICITUD - T\_TRN02\_DEPOSITO\_EN\_CUENTAS\_PASIVAS - T\_TRN07\_2\_CONFIRMAR\_EVALUACION
- $-$  T\_TRN07\_EVALUACION - T\_TRN12\_VENTA\_DE\_MONEDA T\_TRN10\_1\_AMORTIZACION\_DE\_CREDITOS - T\_TRN11\_COMPRA\_DE\_MONEDA\_EXTRANJERA\_ORIGINAL

■ ¿Repartimos?

![](_page_35_Picture_0.jpeg)

- ¿Repartimos?
	- ¿Si uno de los WAS no soportaba la carga?
	- ¿Si ninguno de los WAS soporta?
	- ¿Si la carga es soportada por ambos WAS?
	- ¿Si los tiempos figuran oscilantes?

![](_page_36_Picture_0.jpeg)

- ¿Repartimos?
	- Los tiempos se degradaron de forma irregular, oscilando aunque no tanto como en las pruebas sobre la balanceadora.
	- En el WAS \*.25 luego de un tiempo empiezan a ocurrir errores (minuto 35 en adelante).
	- Durante la prueba ambos WAS hicieron "*reload*", lo que produjo una caída abrupta de la cantidad de usuarios activos.

![](_page_37_Picture_0.jpeg)

#### § ¿Reiniciamos?

- ¿Qué? "Power 740" ¿donde se alojaban?
- Verificar si la carga se "empareja"
	- $\sqrt{\sqrt{1}}$ Resultados aceptables en ambas generaciones
	- Configuración de la balanceadora
- 150% de la carga sobre la balanceadora. √Se verificó, comportamiento "estilo sierra"  $\checkmark$  bastante claras para los valles y los picos
- El balanceo no funcionó bien.

![](_page_38_Picture_0.jpeg)

![](_page_38_Figure_2.jpeg)

![](_page_39_Picture_0.jpeg)

![](_page_39_Figure_2.jpeg)

 $-$  T\_TRN06\_SOLICITUD

- T\_TRN07\_EVALUACION

![](_page_40_Picture_0.jpeg)

#### Paging srv\_aplic2\_mont (pgspace) **09/10/2012**

pgsin pgsout

![](_page_40_Figure_4.jpeg)

#### **CPU Total srv\_aplic2\_mont 09/10/2012**

User% Sys% Wait%

![](_page_40_Figure_7.jpeg)

![](_page_41_Picture_0.jpeg)

#### Disk total KB/s srv\_aplic2\_mont -**09/10/2012**

![](_page_41_Figure_3.jpeg)

#### Network I/O srv\_aplic2\_mont (KB/s) **09/10/2012**

![](_page_41_Figure_5.jpeg)

![](_page_42_Picture_0.jpeg)

#### Network I/O srv\_balanc2\_mont (KB/s) **09/10/2012**

 $\blacksquare$  en0-read  $\blacksquare$  lo0-read  $\blacksquare$  en0-write  $\blacksquare$  lo0-write

![](_page_42_Figure_4.jpeg)

#### Network I/O srvdbmont (KB/s) 09/10/2012

 $\blacksquare$  en0-read  $\blacksquare$  lo0-read  $\blacksquare$  en0-write  $\blacksquare$  lo0-write

![](_page_42_Figure_7.jpeg)

![](_page_43_Picture_0.jpeg)

- Proyecto exitoso
	- Se reprodujeron escenarios
	- Solucionar varios problemas  $\checkmark$  previo a la puesta en producción
- **Escaló la carga.**
- § 10 transacciones automatizadas
- Cambios conllevaron a mejoras
	- Alcanzó, estabilizó y superó el 100%

![](_page_44_Picture_0.jpeg)

- § 150% paginación genera degradación
- § Infraestructura configurada y "tuneada"
- § Consideraciones
	- base de datos poblada con estimado
	- Ensayo capacidades de red  $\checkmark$ Un enlace de 4Mb fue saturado en el 10% üAproximadamente 180 usuarios accediendo

![](_page_45_Picture_0.jpeg)

# ¿Mejoras y conclusiones?

- Modelo estimación de carga esperada:
	- http://blog.ces.com.uy/?p=436
- Depende de la criticidad del mismo.
- Información sobre la calidad del sistema
- **Nivelar las expectativas.**
- **Análisis de exportas mejoras.**
- Distintos tipos de pruebas rendimiento.

![](_page_46_Picture_0.jpeg)

# ¿Mejoras y conclusiones?

- § Dependerá de la arquitectura y objetivos
- § Ingeniería de performance
	- mejorar el rendimiento de los sistemas.
- Equipo multidisciplinario
	- (ej. base de datos, s. de aplicación).
- P. de rendimiento + I. de performance
	- mejora el rendimiento
	- analizar las causas
	- reproducir los problemas controlado

![](_page_47_Picture_0.jpeg)

#### ¡Gracias! Centro de Ensayos de Software<br>• Sitio: http://www.ces.com.uy

- 
- Carrera de Testing: http://www.ces.com.uy/index.php/carrera-de-testing
- Twitter: @ces\_com\_uy
- Facebook: /CentroDeEnsayosDeSoftware
- Plataforma de capacitación: http://www.capacitacion.ces.com.uy
- Blog: http://blog.ces.com.uy
- Contacto: info@ces.com.uy
- Youtube: Centro de Ensayos de Software

Más dudas y comentarios, me buscan o… Gustavo.Guimerans@ces.com.uy